# **bwin im ausland spielen - symphonyinn.com**

#### **Autor: symphonyinn.com Palavras-chave: bwin im ausland spielen**

#### **Resumo:**

**bwin im ausland spielen : Descubra o potencial de vitória em symphonyinn.com! Registrese hoje e reivindique um bônus especial para acelerar sua sorte!** 

# **bwin im ausland spielen**

Apostar em **bwin im ausland spielen** jogos de cassino pode ser uma atividade emocionante e emocionante, especialmente quando se aproveita de [betesporte betesports.com login](/-bet-esporte--bet-esports.com-login-2024-08-30-id-11223.shtml) como o oferecido pelo 1Win.

## **bwin im ausland spielen**

Antes de fazer um depósito, verifique as ofertas de bônus disponíveis na plataforma do 1Win. É importante ler attentamente os termos e condições de cada bônus, incluindo os requisitos de apostas.

# **2. Ative o Código de Bônus**

Alguns bônus podem exigir o uso de um código promocional. Certifique-se de inseri-lo durante o processo de registro ou de depósito para ativar o bônus.

## **3. Complete os Requisitos de Apostas**

Para liberar os ganhos do bônus, é preciso cumprir os **requisitos de apostas**. O rollover geralmente é de x20, o que significa que você precisará apostar 20 vezes o valor do bônus antes de poder solicitar um saque.

Se você já está familiarizado com o rollover, [poker star net online gratis](/article/poker-star-net-online-gratis-2024-08-30-id-39411.pdf) e como ele funciona.

## **4. Use o Bônus para Apostas Esportivas ou Cassino**

O bônus da 1Win pode ser usado em **bwin im ausland spielen** apostas esportivas ou jogos de cassino. Escolha seus jogos preferidos e aproveite o bônus ao máximo seguindo as nossas dicas anteriores.

## **5. Desbloqueie Benefícios Adicionais**

Com o programa de fidelidade da 1Win, você pode desbloquear benefícios adicionais ao longo do tempo. **Coins 1Win** serão creditados por apostas em **bwin im ausland spielen** slots nas sessões de cassino e por apostas esportivas.

# **Conclusão**

Usar o bônus da 1Win é uma ótima maneira de adicionar value a **bwin im ausland spielen** experiência de apostas esportivas e cassino. Certifique-se de seguir as nossas dicas para maximizar **bwin im ausland spielen** experiência e ter uma chance extra de ganhar.

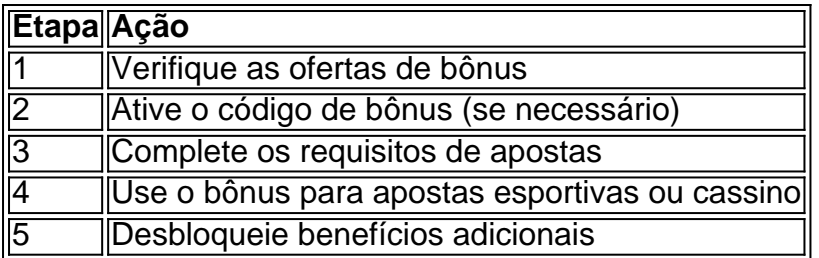

#### **conteúdo:**

Será que nossos eus jovens se beneficiarão de um encontro com uma "futuro você" e arrasada, 60 anos para nos dar o impulso necessário? Pesquisadores do Instituto Massachusetts of Technology (MIT) pensam assim. Eles estão construindo Um chatbot movido por IA usando seu rosto digitalmente envelhecido memórias sintéticaes plausíveis". O futuro Você lhe dirá pra comer seus verdes; beber menos E visitar os pais:

Na superfície, eu entendo. Você é um traço monumental de pesquisa sociocientífica - do teste marshmallow Stanford ao pensamento "falácia custo ruim" da Kahneman e Tversky – que prova o quão pobres podemos ser no planejamento para futuro E nós constantemente tomar decisões ilógicas isso nos prejudicam A maioria dos nossos tem "pássaro na mão". Nós preferimos uma má reunião com a gente agora mesmo depois das duas promessas prometida? humano

A vitória legal para o fundador do WikiLeaks foi aplaudida por dezenas de seus apoiadores enquanto se reuniam fora da corte na capital britânica.

Alguns bateria batida, alguns gritaram "deixar cair o caso", enquanto outros apoiantes seguravam cartazes que diziam: "Deixe-o ir Joe", **bwin im ausland spielen** referência ao presidente dos EUA.

A equipe jurídica de Assange argumentou na audiência desta segunda-feira que os juízes, Victoria Sharp e Jeremy Johnson não devem aceitar as garantias dadas pelos promotores dos EUA para poder confiar nos direitos ou proteções sob a Primeira Emenda.

#### **Informações do documento:**

Autor: symphonyinn.com Assunto: bwin im ausland spielen Palavras-chave: **bwin im ausland spielen - symphonyinn.com** Data de lançamento de: 2024-08-30